## **Как подать декларацию декларацию 3-НДФЛ?**

У физических лиц есть несколько способов подачи декларации:

с помощью «Личного кабинета налогоплательщика для физических лиц» на сайте ФНС России ([www.nalog.ru](http://www.nalog.ru/)). Здесь её можно заполнить и отправить онлайн в налоговый орган не посещая его и приложив электронные копии документов, подписав усиленной

неквалифицированной подписью, сформировав её бесплатно, а также контролировать все стадии проверки представленной декларации;

с помощью Единого портала государственных и муниципальных услуг (ЕПГУ). При наличии подтвержденной учетной записи портал отправит в Личный кабинет и будет доступен функционал сервиса.

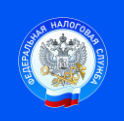

Контакт-центр 8-800-222-2222 www.nalog.ru

 Подпись Дата